$<<$   $>>$ 

 $<<$  in the set of the set of the set of the set of the set of the set of the set of the set of the set of the set of the set of the set of the set of the set of the set of the set of the set of the set of the set of the s

- 13 ISBN 9787302107125
- 10 ISBN 7302107122

出版时间:2005-5

作者:邵丽萍/张尚立/常丹编

页数:283

字数:432000

extended by PDF and the PDF

http://www.tushu007.com

, tushu007.com

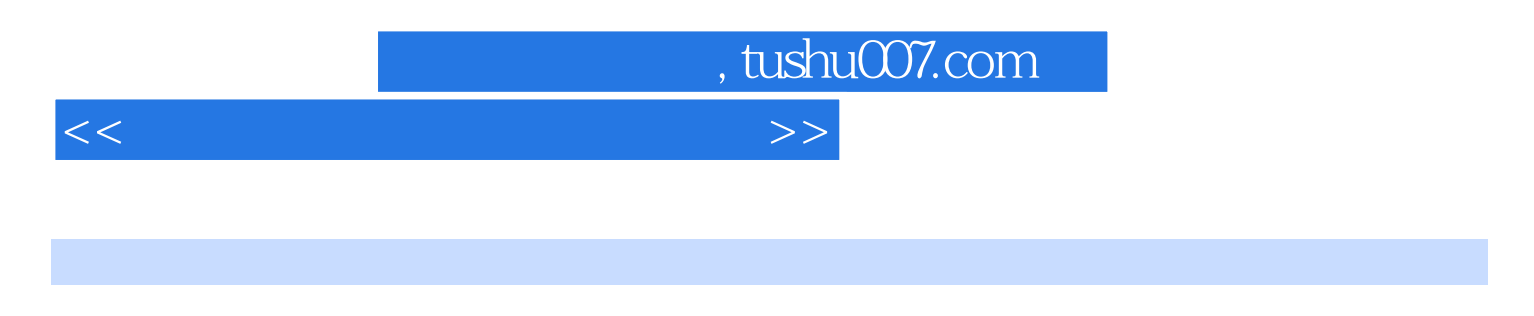

 $--$ SQL

PowerBuilder 9.0  $\rightarrow$ 

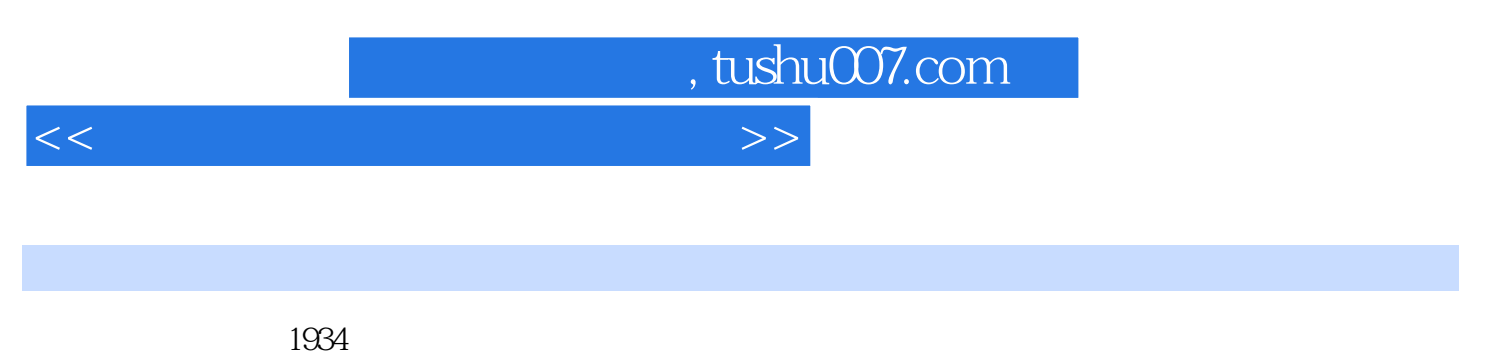

1958

 $,$  tushu007.com

 $<<$ 

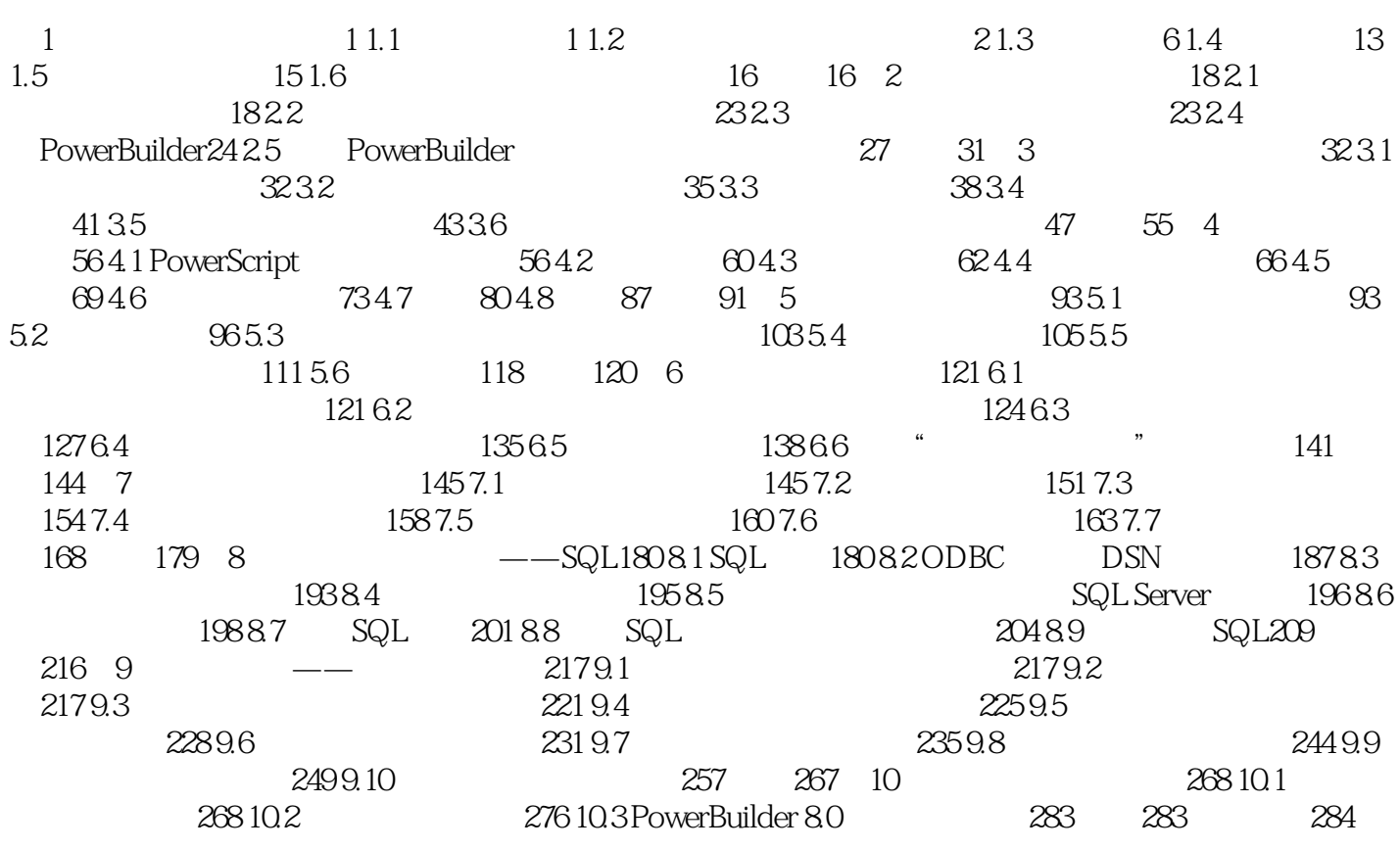

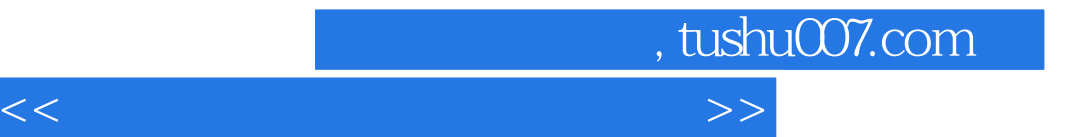

本站所提供下载的PDF图书仅提供预览和简介,请支持正版图书。

更多资源请访问:http://www.tushu007.com